## , tushu007.com  $<<$ CAXA $\qquad 2007$

 $<<$ CAXA  $2007$  >>

- 13 ISBN 9787302183235
- 10 ISBN 7302183236

出版时间:2008-10

页数:373

PDF

更多资源请访问:http://www.tushu007.com

## 第一图书网, tushu007.com  $<<$ CAXA $\qquad \qquad$ 2007 $\qquad \qquad >>$

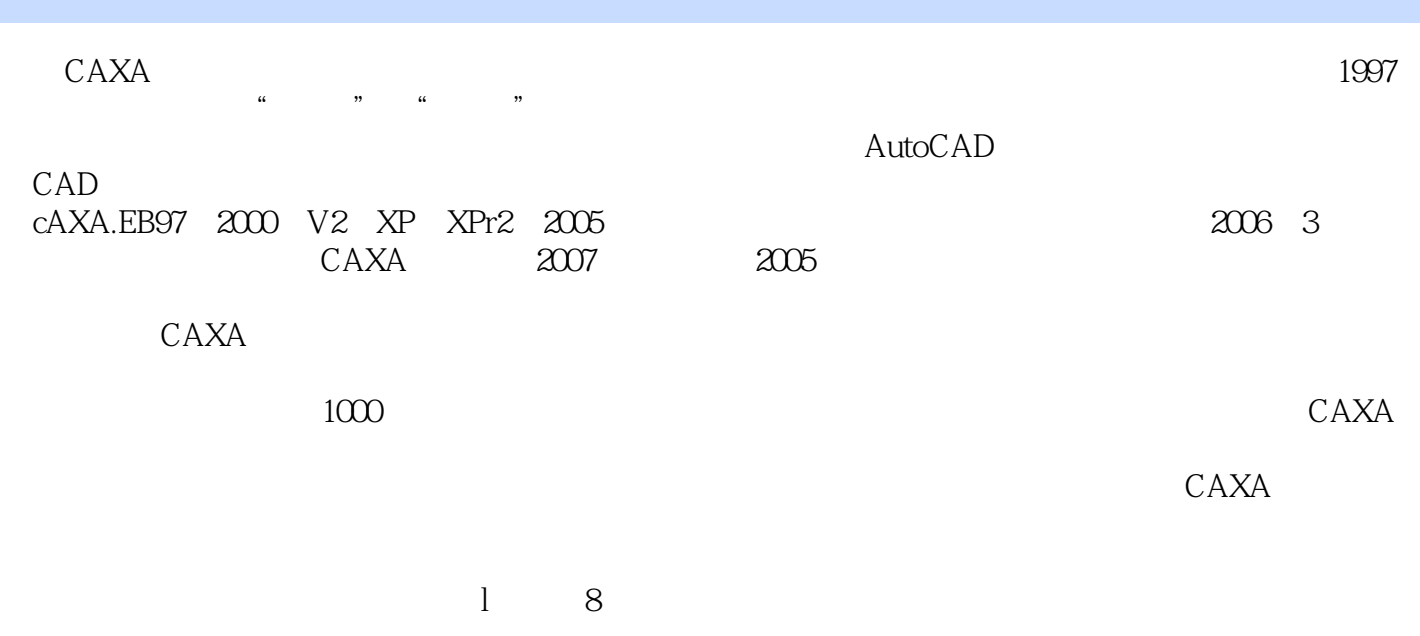

 $9 \qquad 10$ 

 $\text{CAXA}$ 

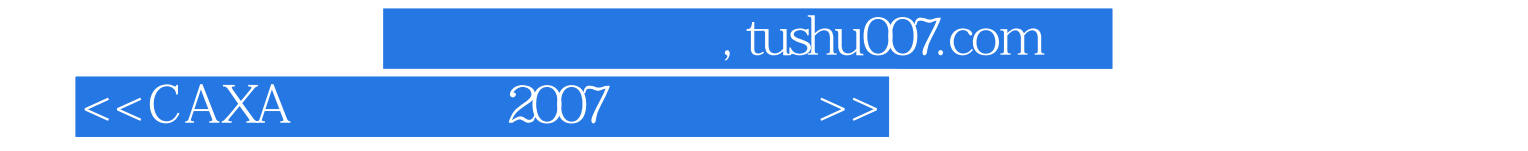

CAXA 2007<br>CAXA 2007 CAXA 2007 10 CAXA

 $\text{CAXA}$ 

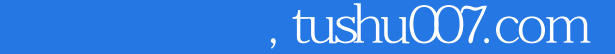

 $<<$ CAXA $\qquad$  2007  $\qquad$ 

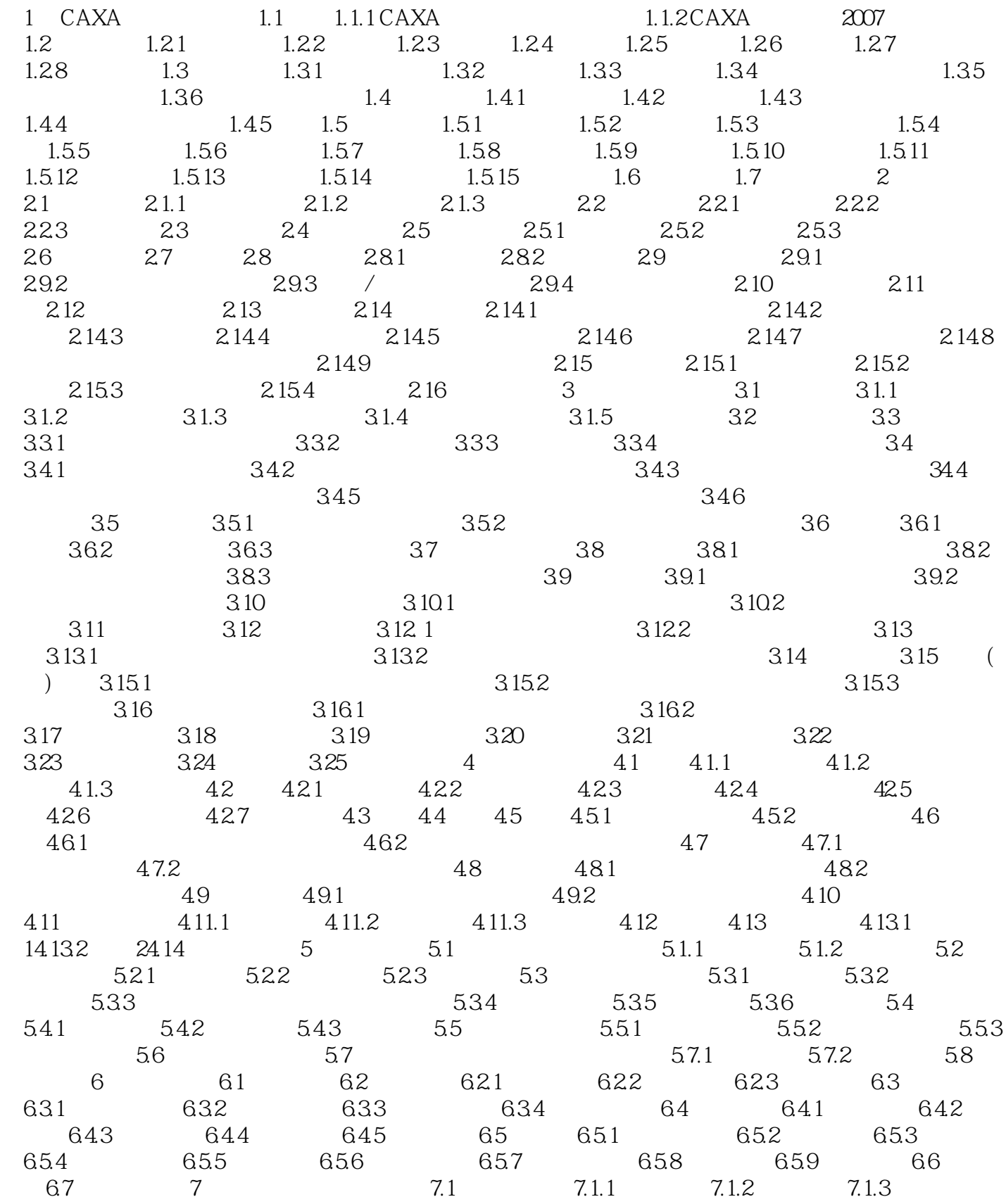

## er tushu007.com<br>and the system is set to set that the system is set to set that the system is set of the system of the system is set of the system in the system of the system is set of the system of the system is set of th  $<<$ CAXA $\qquad$  2007  $>>$

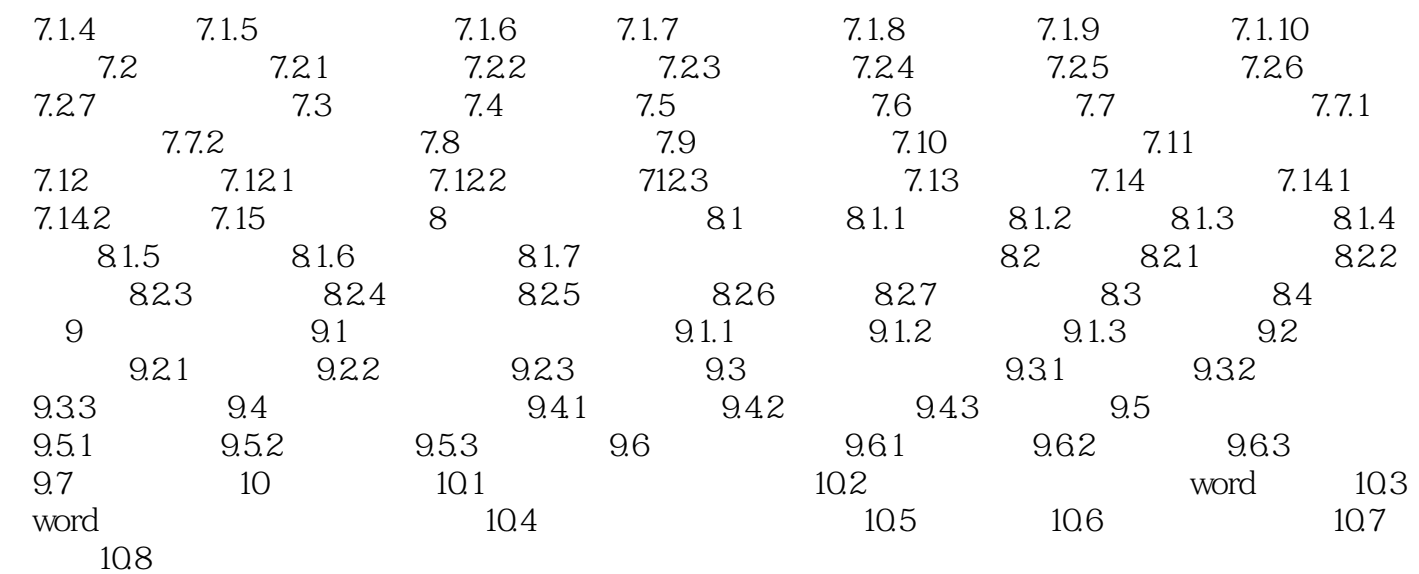

, tushu007.com

 $<<$ CAXA $\qquad$  2007  $>>$ 

章节摘录

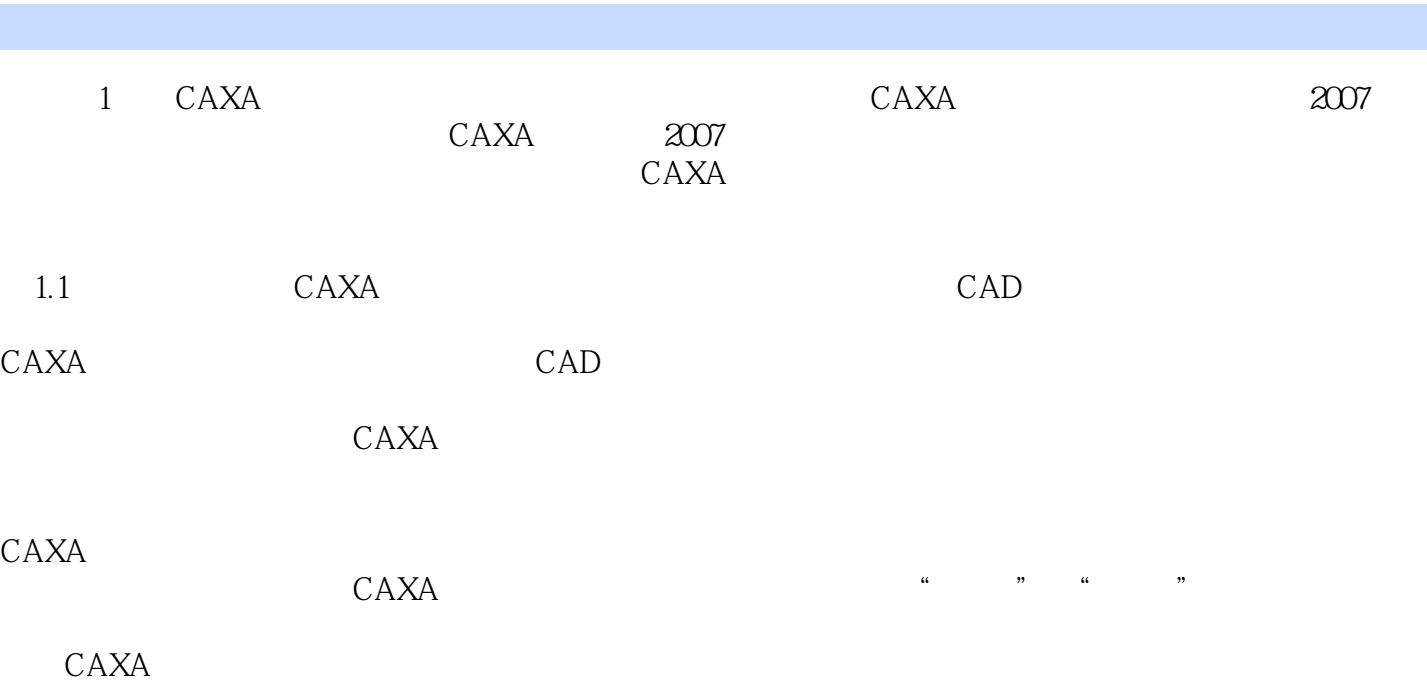

 $12$  and  $1000$  $CAXA$ 

CAXA

CAXA

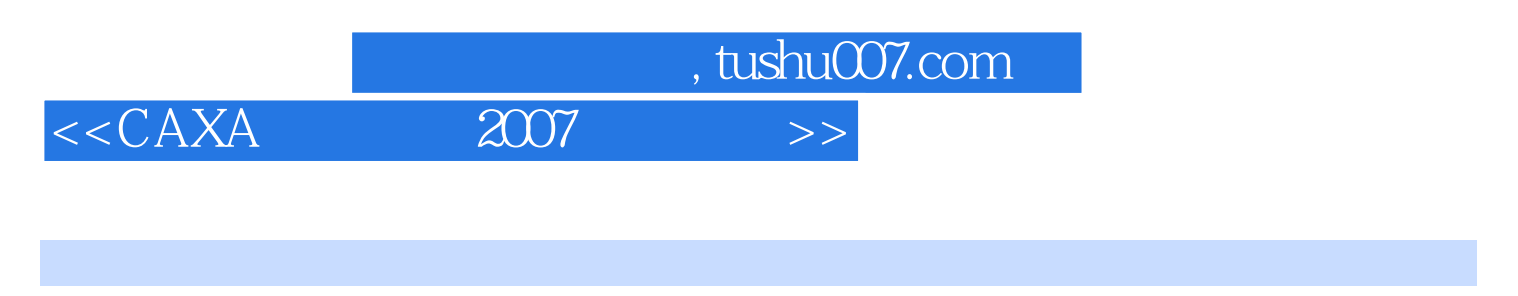

 $CAXA$  2007  $CAXA$ 

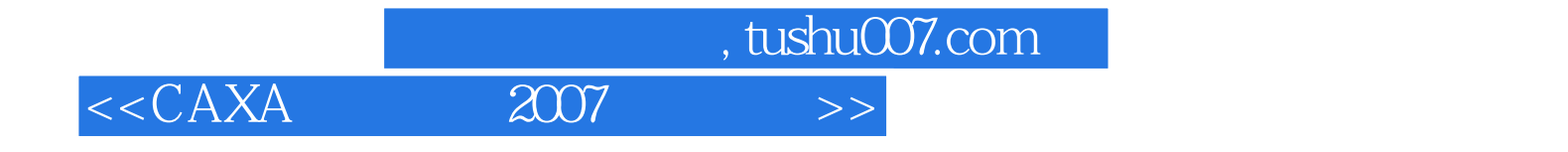

本站所提供下载的PDF图书仅提供预览和简介,请支持正版图书。

更多资源请访问:http://www.tushu007.com